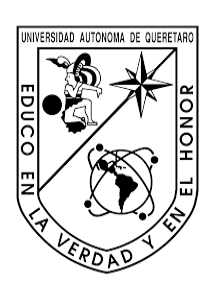

UNIVERSIDAD AUTÓNOMA DE QUERÉTARO

FACULTAD DE INGENIERÍA

# DESARROLLO DE LA INTERFAZ DE USUARIO DE UN SISTEMA DE POSICIONAMIENTO DE PINZAS ÓPTICAS

# T E S I S

QUE PARA OBTENER EL TÍTULO DE:

INGENIERO FÍSICO

PRESENTA:

EDGAR CAMPOS PUENTE

DIRECTOR: DRA. MARIA LUCERO GOMEZ HERRERA

**CODIRECTOR** DR. REMY FERNAND AVILA FOUCAT

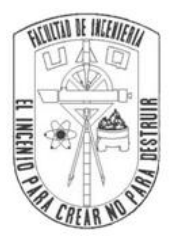

Santiago de Querétaro, Querétaro Enero de 2023

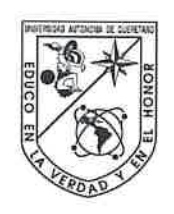

UNIVERSIDAD AUTÓNOMA DE QUERÉTARO FACULTAD DE INGENIERÍA **INGENIERÍA FÍSICA** 

## DESARROLLO DE LA INTERFAZ DE USUARIO DE UN SISTEMA DE POSICIONAMIENTO DE PINZAS ÓPTICAS

**TESIS** 

Que como parte de los requisitos para obtener el grado de

**INGENIERO FÍSICO** 

Presenta: **Edgar Campos Puente** 

Director: Dra. María Lucero Gómez Herrera

Codirector: Dr. Remy Fernand Avila Foucat

**SINODALES** 

Dra. María Lucero Gómez Herrera Presidente

Dr. Remy Fernand Avila Foucat Secretario

Dr. Salvador Carlos Cuevas Cardona Vocal

Dr. Rufino Nava Mendoza Suplente

Dr. Cristian Felipe Ramírez Gutiérrez Suplente

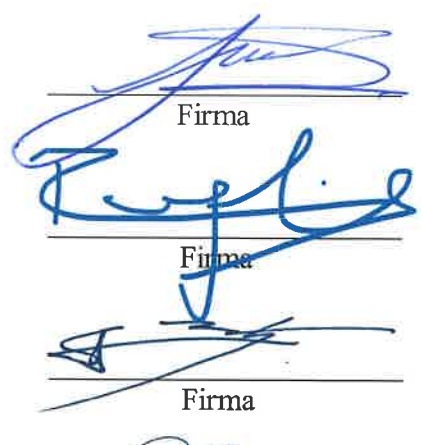

Firma

Centro Universitario Querétaro, Qro. Enero de 2023 México

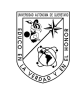

# Índice

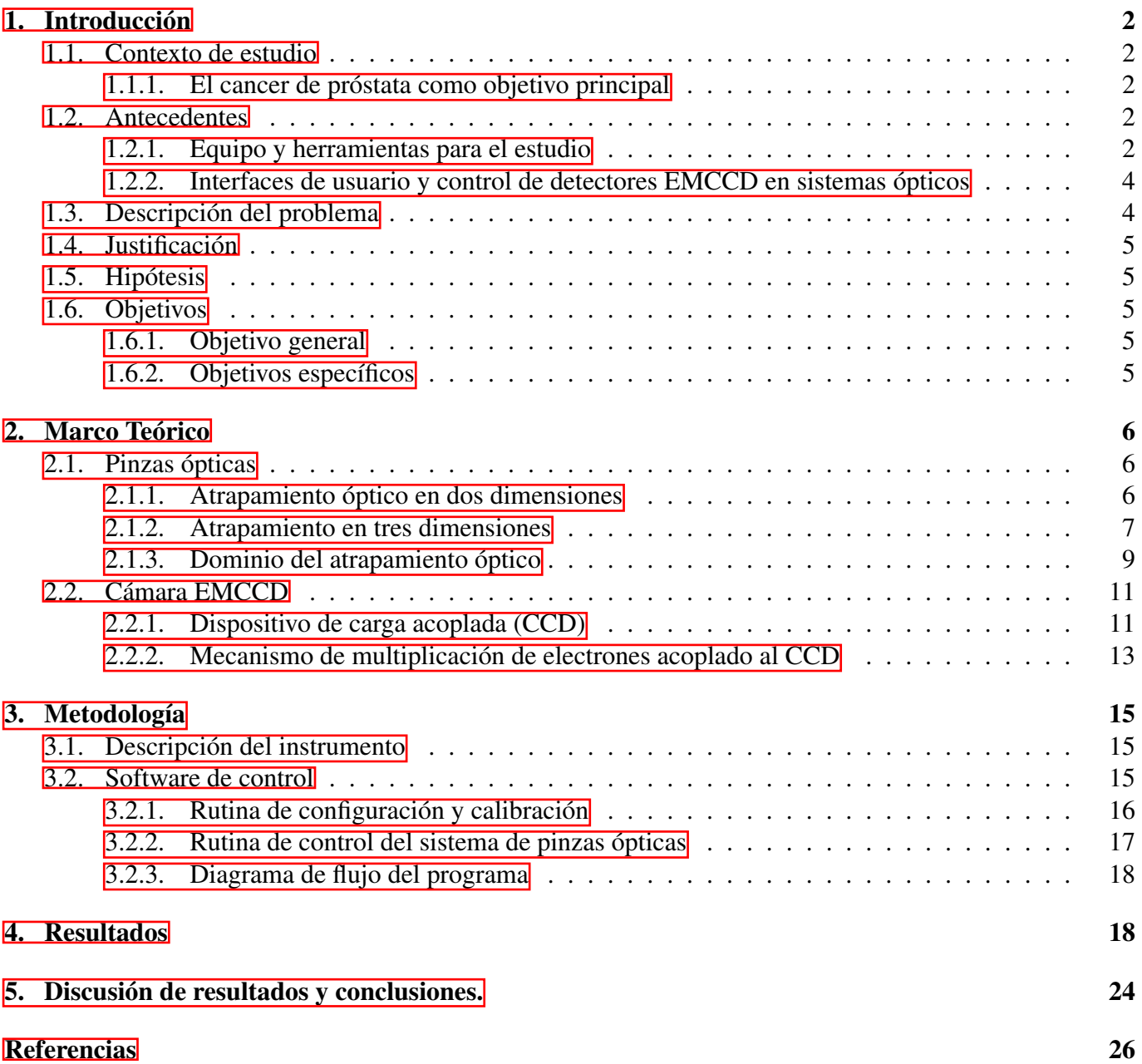

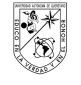

# <span id="page-3-1"></span><span id="page-3-0"></span>1. Introducción

### <span id="page-3-2"></span>1.1. Contexto de estudio

#### 1.1.1. El cancer de próstata como objetivo principal

Según estadísticas de la INEGI, la cuarta causa de muerte en México son los tumores malignos, y en particular, en varones mayores de 60 años el cáncer de próstata ocupa el primer lugar. Una característica de los tumores cancerosos es el incremento en la rigidez del tejido debido al aumento en el número de células, la vascularización y la remodelación de la matriz extracelular. Las células interactúan con la matriz extracelular combinando las propiedades físicas y mecánicas de ésta, tales como la topografía y la rigidez; impactando a su vez en la biología de las células, estableciéndose una retroalimentación célula-matriz extracelular.

La rigidez es la propiedad de un material a resistir la deformación ante una fuerza aplicada. Recientemente se ha comenzado a estudiar como las células registran y responden a la rigidez extracelular, y como los estímulos mecánicos son integrados en señales bioquímicas que modulan las respuestas celulares mediante un proceso conocido como mecanotransducción. Aunque el incremento en la rigidez de los tumores empieza a considerarse como un medio de diagnóstico y prognosis en algunos tipos de cáncer, se conoce muy poco de las implicaciones celulares que los cambios en la rigidez del tejido tienen en las células normales y transformadas; y de que manera la rigidez puede modular la expresión de proteínas implicadas en la progresión del cáncer y en la metástasis.

### <span id="page-3-4"></span><span id="page-3-3"></span>1.2. Antecedentes

#### 1.2.1. Equipo y herramientas para el estudio

En el Centro de Física Aplicada y Tecnología Avanzada (CFATA) de la UNAM, el grupo del Dr. Remy Avila en colaboración con la Dra. Elisa Tamariz del Instituto de Ciencias de la Salud de la Universidad Veracruzana quien es especialista en biología celular, han sido beneficiados con la aprobación de un proyecto de grupo en la convocatoria de Ciencia de Frontera 2019 del Conacyt titulado "Papel de la rigidez extracelular en la regulación de neuropilina-1, y su impacto en la progresión del cáncer de prostata". Uno de los aspectos clave de este proyecto es la medición de la rigidez de la membrana celular mediante pinzas ópticas. Para poder llevar a cabo dicha investigación se requiere el desarrollo de un instrumento adaptado al microscopio confocal Zeiss Axio Observer LSM 880 del CFATA mostrado en la figura  $\prod$  con la capacidad de posicionar de forma fácil y precisa las pinzas ópticas sobre la muestra.

El grupo del Dr. Remy Avila ya ha desarrollado un sistema de manipulación óptica adaptado a un microscopio invertido Olympus IX el cual se muestra en la figura  $\sqrt{2}$ , mas adelante, en la sección de "Metodología", se muestra el dibujo conceptual del sistema de pinzas ópticas instalado en el microscopio Olympus. El sistema consta del microscopio con objetivos  $100 \times y 60 \times$  de apertura numérica 1,4 de inmersión en aceite, un láser infrarrojo de onda continua de 980 *nm* de longitud de onda y 300 *mW* de potencia máxima,

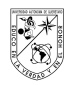

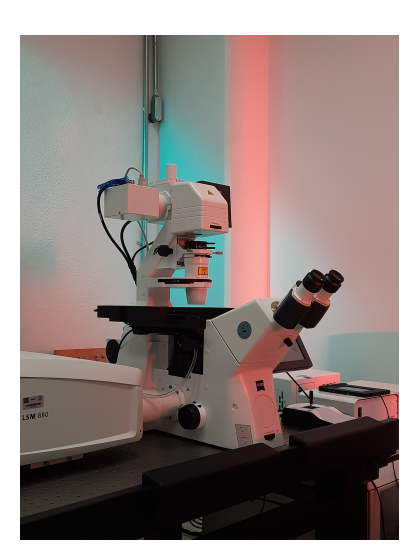

Figura 1: Microscopio confocal Zeiss Axio Observer LSM 880.

elementos ópticos para la ampliación del haz láser y la correcta conjugación entre el espejo de posicionamiento y la pupila de entrada del objetivo de microscopio, y una cámara EMCCD Andor Luca. Con este instrumento se ha estudiado el encadenamiento múltiple de esferas de sílice por Avila, Rodriguez-Herrera, Suárez y Ascencio-Rodríguez [\(2015\)](#page-27-1), Avila, Ascencio-Rodríguez, Tapia-Merino, Rodriguez-Herrera y Suárez [\(2017\)](#page-27-2) y por Suárez [\(2017\)](#page-28-0). La estimulación óptica de crecimiento de neuronas y fibroblastos por Avila et al. [\(2014\)](#page-27-3), Villalobos [\(2018\)](#page-29-0) y por Avila et al. [\(2018\)](#page-27-4). También Valdemar et al. [\(2020\)](#page-28-1) realizó interacción de macrófagos con un modelo coloidal de patógeno, entre otros experimentos.

<span id="page-4-1"></span><span id="page-4-0"></span>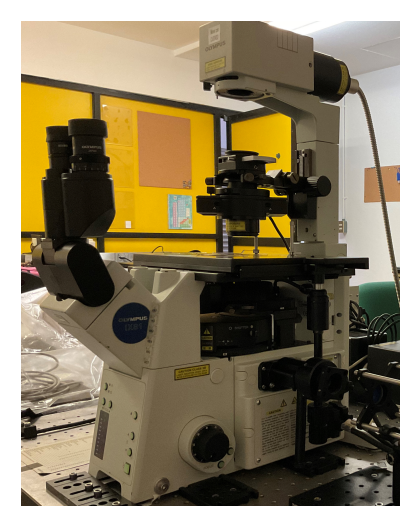

Figura 2: Microscopio invertido Olympus IX.

Por otra parte, el instrumento que se desarrolla en la presente tesis se utilizará para analizar el efecto que tiene la sobre expresión de la Neuropilina-1 (Npn-1) medida por la rigidez, en la biología de células

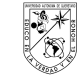

normales y transformadas de epitelio prostático. Como lo describieron Soker, Tkashima, Miao y Neufeld [\(1998\)](#page-28-2) y Gluzman-Poltorak y col. [\(2000\)](#page-28-3) la Npn-1 es una glicoproteína que funge como co-receptor al factor de endotelio vascular, y cuya sobre expresión se ha reportado en varios tipos de cáncer como lo identificaron Kawakami, Tokunaga, Hatanaka y Kijima [\(2002\)](#page-28-4), Parikh, Fan, Liu, Ahmad y Stoeltzing [\(2004\)](#page-28-5), Fukasawa, Matsushita y Korc [\(2007\)](#page-28-6) y Maric y Annis [\(2015\)](#page-28-7) entre los cuales se encuentra el de próstata. Por otro lado Yaqoob, Cao y Shergill [\(2012\)](#page-29-1) y Elosegui-Artola y Oria [\(2016\)](#page-27-5) encontraron que la Npn-1 interacciona con receptores de matriz extra-celular tales como las integrinas, implicadas en la remodelación de la matriz extra-celular.

Estudios preliminares han demostrado que la expresión del mRNA de Npn-1 es regulada por la rigidez del sustrato, de manera que a mayor rigidez, mayor expresión. Lo anterior nos lleva a estudiar las implicaciones del aumento en la expresión de Npn-1 mediada por la rigidez del sustrato en la remodelación de la matriz extra-celular, y si existe una retroalimentación que modifique las propiedades mecánicas del tejido, y favorezca la progresión y metástasis de las células cancerosas de próstata. La presente tesis, por lo tanto, se enmarca en un contexto científico multidisciplinario y de frontera, que aborda un problema novedoso desde la perspectiva molecular, celular y biofísica. Cabe recalcar que el trabajo de la presente tesis se limita al desarrollo de la interfaz de usuario del posicionamiento de la trampa óptica y no contempla el desarrollo del modulo de medición de fuerza incluido en el instrumento completo, ni mediciones biofísicas.

#### <span id="page-5-0"></span>1.2.2. Interfaces de usuario y control de detectores EMCCD en sistemas ópticos

La implementación de interfaces de usuario y el control de cámaras EMCCD para observación y control de sistemas ópticos ya se ha realizado anteriormente en investigaciones realizadas por el grupo del Dr. Avila para el estudio de perfiles de turbulencia óptica. Por ejemplo, Avila et al. [\(2016\)](#page-27-6) y Zuñiga Romero [\(2013\)](#page-29-2) reportan el rediseño de un sistema de detección de perfiles de turbulencia óptica cerca del suelo llamado Low Layer Scidar segunda generación, en el cual se acopla un telescopio Ritchey-Chrétien a una cámara EMCCD. También Avilés et al. [\(2012\)](#page-27-7) desarrollaron un sistema auto-ajustable para la adquisición de datos provenientes de objetos estelares utilizando un detector de éste mismo tipo. Skvarc [\(2008\)](#page-28-8) diseñó un sistema de corrección tip-tilt basado en un PC con Linux y una cámara EMCCD, para un sistema de guía láser de óptica adaptativa.

Los detectores con tecnología EMCCD ya se han utilizado para adquirir imágenes en técnicas de microscopía con baja iluminación, tal como lo mencionan Chong et al. [\(2004\)](#page-27-8) quienes optimizaron un sistema de microscopía confocal de disco giratorio, y Stehbens, S., et al. [\(2012\)](#page-28-9) quienes compensan la baja iluminación en la toma de imágenes de la dinámica de las proteínas intracelulares mediante la misma técnica de microscopía.

# <span id="page-5-1"></span>1.3. Descripción del problema

Se requiere desarrollar un instrumento de pinzas ópticas adaptado al microscopio confocal Zeiss Axio Observer LSM880 del CFATA. Una de las componentes cruciales del sistema es el posicionamiento del haz láser enfocado sobre la muestra. Se requiere un sistema mediante el cual el usuario seleccione

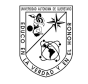

la posición de la trampa óptica en la imagen de la muestra desplegada en el monitor de la computadora de control y obtenida con la cámara EMCCD Andor Luca, y controle los espejos galvanométricos que determinan la posición de la trampa óptica sobre la muestra. Este sistema incluye la interfaz de usuario que leerá los comandos introducidos y enviará las señales necesarias a los espejos galvanométricos. En este trabajo se desarrollará dicha interfaz.

# <span id="page-6-0"></span>1.4. Justificación

Realizar una interfaz de usuario para el control del sistema de pinzas ópticas del CFATA es indispensable para un control y manejo adecuados del aparato. Además, algunos procesos pre-establecidos que se incluirán en el menú de la GUI (por las siglas en ingles de Graphical User Interface) harán más simples, eficientes y precisos algunos experimentos de investigación.

# <span id="page-6-1"></span>1.5. Hipótesis

- La generación de una trampa óptica infrarroja en el foco del microscopio Zeiss Axio Observer LSM880 se logra con un diseño óptico conceptualmente idéntico que la trampa óptica generada en el microscopio Olympus IX.
- Se puede leer la posición indicada por el usuario en las coordenadas de la imagen de la cámara EMCCD.
- Mediante una estación de trabajo, una tarjeta de conversión Digital-Analógico y programación desarrollada en un lenguaje de alto nivel se logra la rapidez del sistema necesaria para que el tiempo transcurrido entre el ingreso de una posición, el posicionamiento de la trampa y la visualización de la imagen sea imperceptible para el usuario.

# <span id="page-6-3"></span><span id="page-6-2"></span>1.6. Objetivos

### 1.6.1. Objetivo general

Desarrollar un instrumento de pinzas ópticas para diversas aplicaciones en biología celular, física de coloides y física estadística.

### <span id="page-6-4"></span>1.6.2. Objetivos específicos

- a. Diseño de la interfaz de usuario.
- b. Elegir el lenguaje de programación que cumpla con los siguientes requisitos: rapidez de desarrollo de interfaz, existencia de controladores de los dispositivos utilizados, rapidez de ejecución de comandos.
- c. Instalar los drivers necesarios para el control de la camara EMCCD Andor Luca y los espejos galvanométricos.
- d. Desarrollar los programas de control e interfaz de usuario.
- e. Probar la interfaz de usuario con el sistema de pinzas ópticas instalado en el microscopio Olympus IX.

# <span id="page-7-1"></span><span id="page-7-0"></span>2. Marco Teórico

#### <span id="page-7-2"></span>2.1. Pinzas ópticas

#### 2.1.1. Atrapamiento óptico en dos dimensiones

Se sabe que la luz presenta diversos efectos que se pueden observar fácilmente en la vida cotidiana, como la dispersión, la refracción o la reflexión, sin embargo, existen algunos efectos que solamente se pueden observar mediante experimentos y procesos más rigurosos, uno de ellos es la presión de radiación, pero debido a las magnitudes tan diminutas de fuerza que ejerce tal presión se tuvo que esperar a tener la tecnología suficiente para implementarlas. Las primeras aplicaciones fueron mostradas por Arthur Ashkin en [\(Ashkin, 1970\)](#page-27-9) y [\(Ashkin, Dziedzic, Bjorkholm, y Chu, 1986\)](#page-27-10), en las cuales se llevó a cabo el atrapamiento de partículas del orden de micrómetros al enfocar sobre ellas el haz de un láser mediante un sistema óptico compuesto por lentes.

Al colocarse una esfera de diámetro del orden de micrómetros, con un índice de refracción *ne*, en un medio con un índice *nm*, donde *n<sup>e</sup>* > *nm*, adyacente a un haz de láser, de tal modo que el eje A del láser sea paralelo al eje B de la esfera tal como se muestra en la figura  $\beta$ , y suponiendo que el láser tiene un perfil gaussiano, la esfera será atravesada por dos haces paralelos *a* y *b*. De la figura, se puede observar que el haz *a* genera reflexión y refracción en las interfaces entre el medio y la esfera, de tal modo que se generan fuerzas de refracción en la entrada  $(F_D^i)$  y en la salida  $(F_D^o)$ , al igual que fuerzas de reflexión en la entrada  $(F_R^i)$  y en la salida de la esfera  $(F_R^o)$ .

De la figura, se puede observar que la suma de fuerzas resultante entre las fuerzas por reflexión se cancela en su componente *r* debido a que tienen dirección opuesta, sin embargo en su componente *z* se suman, dando como resultado una aceleración en +*z*, por otra parte, las fuerzas por refracción, tanto en la entrada como en la salida de la esfera tienen la misma dirección y sentido, por lo tanto la suma de éstas fuerzas da como resultado una aceleración en −*r* y una ligera aceleración en +*z*. Las fuerzas que ejerce el haz *b* sobre la esfera son en dirección opuesta a las ejercidas por el haz *a*, sin embargo, debido al perfil gaussiano del láser, las fuerzas ejercidas por *b* son de menor magnitud, de tal modo que la esfera presenta un movimiento en sentido de la propagación del láser y hacia su eje central A [\(Ashkin, 1970\)](#page-27-9).

Si la esfera se encontrara del lado contrario del eje A, usando la misma configuración, las fuerzas ejercidas por el haz *b* serían mayores en magnitud a las fuerzas ejercidas por *a* y el movimiento de la

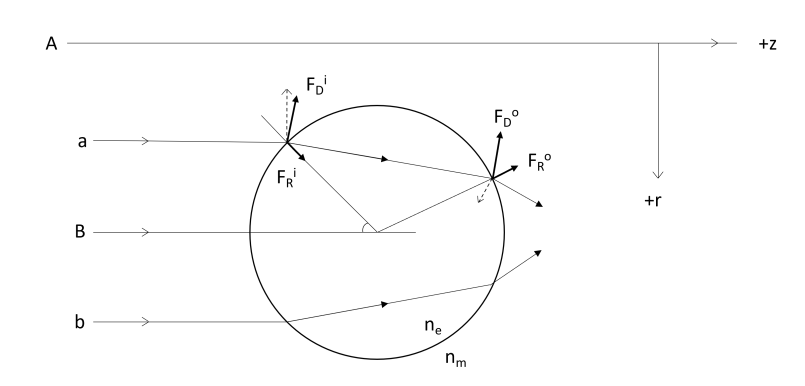

<span id="page-8-1"></span>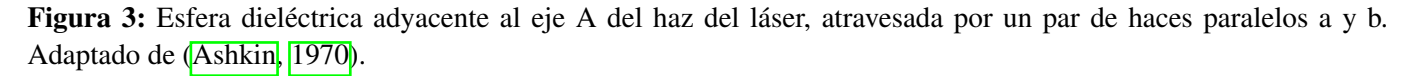

esfera sería en sentido de la propagación del láser y nuevamente hacía su centro, de manera que el haz del láser actuaría como un resorte llevando siempre a la esfera a la posición de su eje óptico donde estaría en equilibrio de fuerzas. Por otra parte, si los índices de refracción estuvieran invertidos en magnitud, es decir, *n<sup>m</sup>* > *ne*, las direcciones de la refracción y reflexión de Fresnel serian en sentido opuesto, mostrando por consecuencia fuerzas de refracción en dirección +*r*, en éste caso, la esfera sería repelida del eje óptico del haz y no habría atrapamiento de la microesfera.

Para llevar a cabo el atrapamiento mediante haces colimados se pueden utilizar dos métodos, si la partícula se encuentra en un recipiente, se le hace incidir el láser de manera que la partícula quede capturada en el centro del haz y entre una de las paredes del recipiente debido a la aceleración que ésta toma en sentido de la propagación del láser, por otra parte, se pueden utilizar dos haces idénticos propagándose en dirección contraria uno frente del otro, en esta configuración la partícula se coloca en el área que se genera entre las dos cinturas de los haces como se muestra en la figura  $\overline{A}$ .

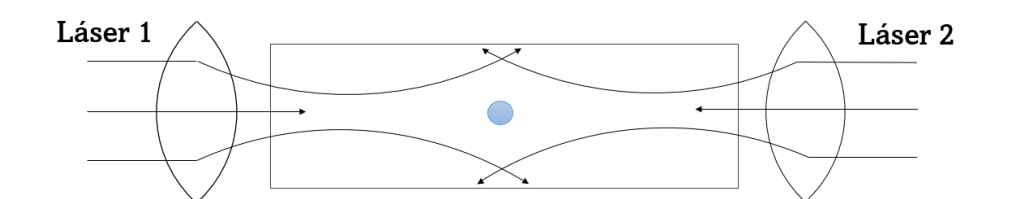

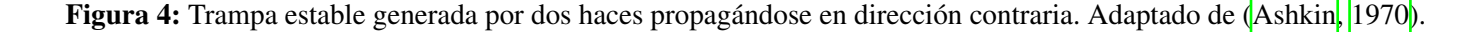

#### <span id="page-8-2"></span><span id="page-8-0"></span>2.1.2. Atrapamiento en tres dimensiones

Además del atrapamiento en dos dimensiones, es posible llevar a cabo atrapamiento de partículas en tres dimensiones utilizando un solo haz de láser, para ello, se hace pasar el haz colimado de luz monocromática por una lente convergente, generalmente ésta lente es el objetivo de microscopio, de éste modo, el foco se posiciona sobre la partícula u objeto que se desea atrapar y se obtiene una mejor observación y control del atrapamiento.

La física de este tipo de atrapamiento se puede explicar cualitativamente de la siguiente manera. Sabemos de la sección anterior que la luz tiene un momento asociado, por lo tanto, al impactar un haz de láser sobre una esfera éste le transfiere momento en su dirección de entrada, y al salir le transfiere momento en dirección contraría a su dirección de salida, así la suma de ambos momentos ejerce un momento neto en la esfera que se traduce como una fuerza sobre la esfera u objeto atrapado. Esto se puede observar de mejor manera mediante óptica geométrica.

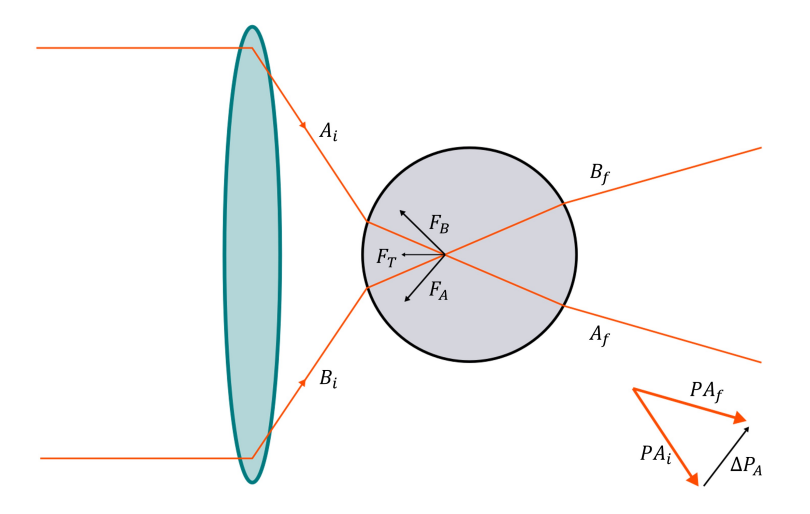

<span id="page-9-0"></span>Figura 5: Representación de la suma de fuerzas de una trampa óptica en tres dimensiones sobre una microesfera dieléctrica.

En la figura  $\overline{5}$  se puede observar el recorrido de dos rayos, *A* y *B*, de un haz de láser colimado que al atravesar por una lente biconvexa convergen sobre una esfera dieléctrica. Ambos rayos al pasar por la esfera y cambiar de medio sufren refracción, por lo cual su ángulo de entrada y su ángulo de salida con respecto al eje axial del haz es distinto. Como se muestra en la figura [5](#page-9-0) con el rayo *A*, para encontrar la fuerza que siente la esfera debido a cada rayo de luz, se suman sus componentes vectoriales de los momentos ejercidos en la entrada ( $A_i \rightarrow PA_i$ ) y en la salida ( $A_f \rightarrow PA_f$ ), así, el vector resultante representa el cambio de momento del haz para ese rayo en particular y por lo tanto la fuerza que siente la esfera es igual a dicho cambio de momento de la luz pero en dirección contraria.

La fuerza neta sobre la esfera es la suma de las fuerzas de todos los rayos que conforma el haz de láser. Si el haz converge en el centro de la esfera la geometría del láser en la entrada y la salida de la esfera será simétrica y la suma de las fuerzas será igual a cero, de otro modo, las fuerzas apuntaran al foco del láser, esto se cumple siempre y cuando *n<sup>e</sup>* > *nm*. Siguiendo con el estudio del atrapamiento en tres dimensiones y utilizando el método de rayos, se observa, como lo menciona [Bowman y Padgett,](#page-27-11) que al desplazar lateralmente la esfera ésta refracta los rayos en dirección del desplazamiento como se muestra en la figura [6](#page-10-1) y por consecuencia la fuerza empujará a la esfera hacia el eje óptico del haz. Al tener un haz altamente convergente se tienen muchos rayos en grandes ángulos con respecto al eje óptico, por lo que la suma de fuerzas tiene componentes con magnitudes mayores en las tres dimensiones espaciales, esto permite que el atrapamiento sea más eficiente, para lograrlo es necesario aprovechar completamente la apertura numérica del objetivo de microscopio.

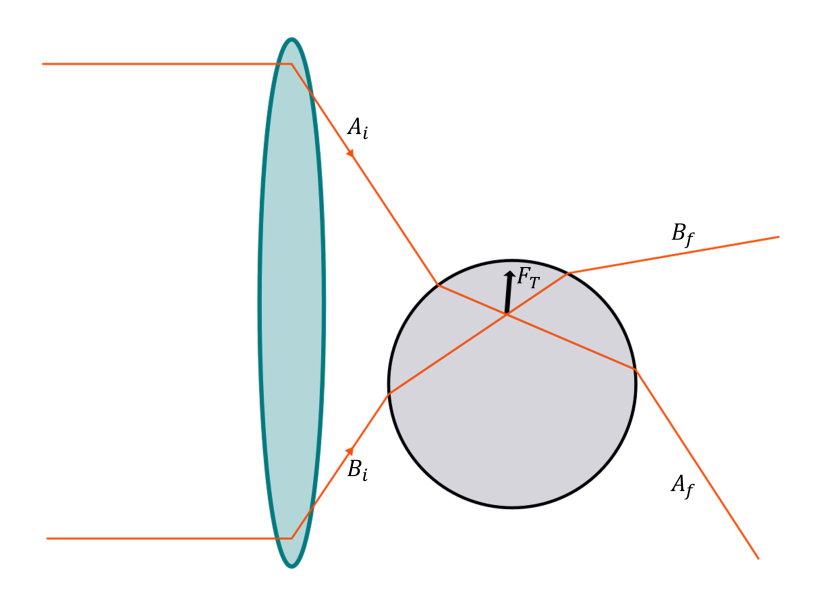

<span id="page-10-1"></span>Figura 6: Representación de la suma de fuerzas de una trampa óptica en tres dimensiones sobre una microesfera dieléctrica desplazada lateralmente.

#### <span id="page-10-0"></span>2.1.3. Dominio del atrapamiento óptico

Un método común para comprender las magnitudes de las fuerzas ópticas ha sido mediante aproximaciones que dependen de las dimensiones de las partículas, como lo menciona [Jones, Maragò, y Volpe,](#page-28-10) simplificaciones notables en el calculo de las fuerzas ejercidas por pinzas ópticas se pueden llevar a cabo cuando el tamaño de la partícula es mucho mayor que la longitud de onda de la luz de atrapamiento, sin embargo, cuando las dimensiones de las partículas son comparables a la longitud de onda de la luz es necesario un modelo más completo de la interacción onda-luz para poder calcular las fuerzas de atrapamiento. Generalmente, las partículas con las que se llevan a cabo los experimentos no son esféricas ni homogéneas, además de ser objetos de decenas de nanómetros a decenas de micrómetros, por lo cual, los cálculos se vuelven más complejos para obtener predicciones precisas del atrapamiento.

El parámetro mayormente utilizado para determinar el rango válido para tales aproximaciones es el parámetro de tamaño dado por la siguiente expresión

<span id="page-10-2"></span>
$$
k_m a = \frac{2\pi n_m}{\lambda_0} a \tag{1}
$$

donde *K<sup>m</sup>* es el número de onda del haz en el medio que rodea a la partícula, *a* es la dimensión característica de la partícula, λ<sub>0</sub> es la longitud de onda de atrapamiento en el vacío, y *n<sub>m</sub>* es el índice de refracción del medio circundante. [Jones et al.](#page-28-10) menciona que la ecuación  $\Pi$  funciona adecuadamente cuando  $K_m a \gg 1$  $K_m a \gg 1$ , y su precisión aumenta conforme *a* crece, sin embargo, para partículas no esféricas las teorías exactas no funcionan cuando *Kma* supera cierto umbral debido a la complejidad de calculo computacional que se genera. Por otro lado, la aproximación de Rayleigh se cumple cuando una partícula se puede aproximar como un dipolo y los campos electromagnéticos se pueden considerar homogéneos dentro de la partícula. Esto impone dos condiciones en el parámetro de tamaño

<span id="page-11-0"></span>
$$
\begin{cases} K_m a \ll 1 \\ \left| \frac{n_p}{n_m} \right| \ll 1 \end{cases}
$$
 (2)

donde *n<sub>p</sub>* es el índice de refracción de la partícula. La segunda condición de la ecuación [2](#page-11-0) debe ser tratada con especial importancia sobre todo cuando se trata con nanoestructuras hechas con materiales de altos índices de refracción, o cuando se trabaja con materiales de índices de refracción complejos como las nanopartículas plasmónicas. [\(Jones et al., 2015\)](#page-28-10)

Para tener una idea más clara de los objetos y sus rangos de tamaño que se pueden manipular con el uso de trampas ópticas se tienen los siguientes ejemplos basados en los tres dominios principales:

- Dominio de Rayleight: Este dominio se encuentra entre 0.1 y 10 nm
	- Biomoléculas
	- Virus
	- Átomos
	- Puntos cuánticos
- Dominio intermedio: Entre los 10 y los 100 nm
	- Partículas nanoplasmónicas
	- Espermatozoides
	- Grafeno
- Dominio de la óptica geométrica: De los 100 nm a las 10 micras
	- Bacterias

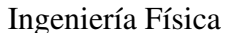

- Algas
- Células eucariotas
- Coloides sintéticos

## <span id="page-12-1"></span><span id="page-12-0"></span>2.2. Cámara EMCCD

#### 2.2.1. Dispositivo de carga acoplada (CCD)

La aplicación de los materiales semiconductores a dado lugar al desarrollo de cientos de nuevas tecnologías que se utilizan en la actualidad. Sus aplicaciones van desde aspectos cotidianos como lo es la luz LED para iluminar los hogares y ciudades, hasta aplicaciones en tecnologías dedicadas al estudio científico. En particular, por el enfoque del presente proyecto, nos interesa el funcionamiento de un fotodetector basado en materiales semiconductores. Dicho dispositivo detecta los fotones que llegan a su superficie y posteriormente, gracias a su mecanismo de transporte de electrones, es posible ver los datos detectados en forma de imágenes. A éste detector se le conoce como dispositivo de carga acoplada o CCD por sus siglas en ingles.

Un dispositivo de carga acoplada o CCD es una estructura metal-oxido-semiconductor (MOS), la cual puede recolectar y almacenar paquetes de portadores minoritarios de carga en pozos de potencial localizados en la superficie del material semiconductor *Si*−*SiO*<sup>2</sup> [\(Boyle y Smith, 1970\)](#page-27-12). Un aspecto fundamental del CCD es su capacidad de transferir dichos paquetes de carga en incrementos de tiempo discretos bajo el movimiento controlado de pozos de potencial. Como lo menciona [Barbe,](#page-27-13) el CCD actúa como un registro de desplazamiento compuesto por tres partes: La sección de entrada, cuyo potencial puede ser controlado y cuenta con una "puerta" que se cierra o abre para controlar el flujo de carga proveniente de la fuente difusora hacia el primer pozo de potencial; La sección de transferencia, ésta parte contiene una serie de diodos, los cuales controlan el potencial en la interfase de *Si* − *SiO*2. El manejo apropiado de los voltajes en los electrodos permite el desplazamiento de las cargas hacia el nodo de salida; Por último la sección de salida, ésta sección está compuesta por un capacitor de unión p-n polarizado inversamente, el cual cambia su voltaje cuando un paquete de carga es transferido dentro de él [\(Barbe, 1975\)](#page-27-13). Estas tres secciones del dispositivo se muestran en la figura  $\sqrt{7}$  que muestra el arreglo básico de un detector CCD

El transporte de los paquetes de carga en la interfase del material semiconductor se basa en la manipulación del nivel de Fermi. Éste nivel define la energía bajo la cual, a bajas temperaturas, ningún electrón que se encuentre en la banda de valencia tiene la energía suficiente para saltar a la banda de conducción. Al aplicarse un voltaje en alguno de los diodos de la sección de transferencia se genera una curvatura en la banda de energía del semiconductor que a su vez redefine el nivel de Fermi como se muestra en la figura [8,](#page-13-1) dando como resultado un potencial eléctrico  $\phi_0$  bajo el diodo en la interfase semiconductor-aislante. Dentro del potencial electrónico que se genera por la curvatura de las bandas de energía se almacenan los paquetes de carga provenientes de la fuente de entrada o sección de acumulación, así, si se aplican voltajes de magnitudes distintas en diodos consecutivos se logra que los paquetes de electrones muden de un potencial

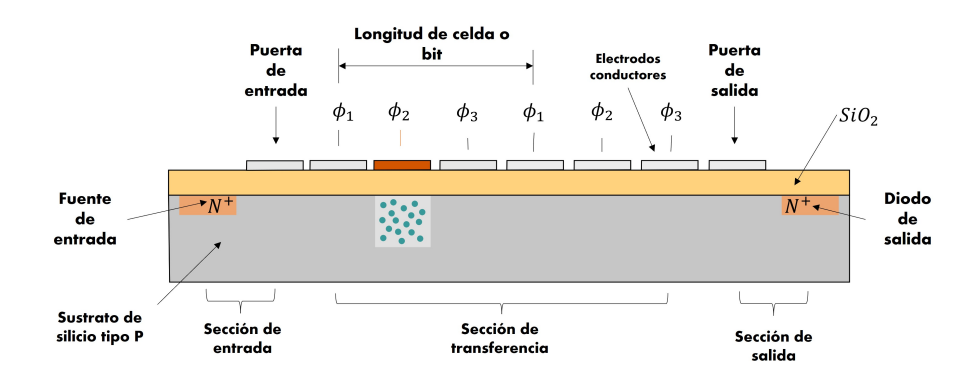

<span id="page-13-0"></span>Figura 7: Diagrama de corte transversal del sistema MOS para el diseño de un dispositivo de carga acoplada. Se muestran las tres secciones principales; La sección de entrada, la sección de transporte de electrones y la sección de salida, así como cada componente del arreglo.

eléctrico al siguiente. Para ello, se requiere que el voltaje aplicado sobre el diodo hacia el cual se desea mover el conjunto de electrones sea mayor que en el que se encuentran en el tiempo *t* = 0, es decir, tal como se muestra en la figura  $\overline{9}$  al tiempo  $t_1 = 0$  solo se aplica voltaje a  $\phi_1$  por lo cual el paquete de carga se encuentra almacenado en el potencial generado en dicha región; al tiempo  $t = t_2$  se tiene que  $\phi_1 = \phi_2$ de manera que las magnitudes de las curvaturas de las bandas de energía son iguales provocando que las cargas se distribuyan en el potencial formado por ambos electrodos; en el tiempo  $t = t_3$  el voltaje para  $\phi_1$ disminuye, de forma que  $\phi_2 > \phi_1$  por lo cual los electrones se comienzan a acumular en  $\phi_2$ .

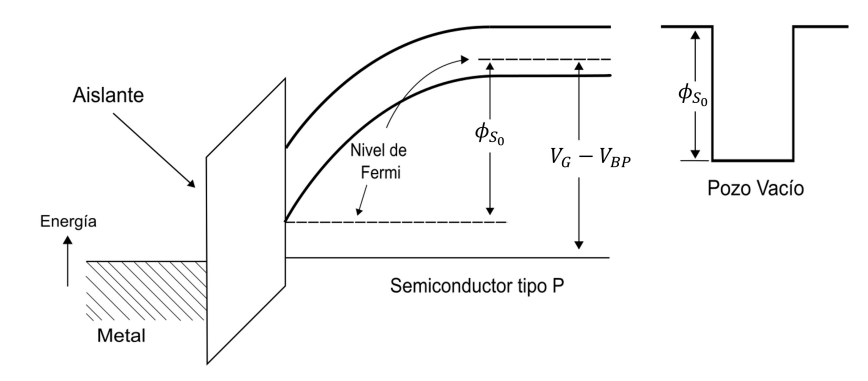

<span id="page-13-1"></span>Figura 8: Diagrama de la formación del potencial eléctrico mediante la aplicación de un voltaje en un electrodo del sistema. Adaptado de [\(Barbe, 1975\)](#page-27-13).

Por último, para el tiempo  $t = t_4$  se hace  $\phi_1 = 0$  permitiendo que el resto del paquete de carga se almacene en el potencial  $\phi_2$ .

El proceso descrito anteriormente comprende la dinámica completa para mover un paquete de carga de una posición A a su consecutiva B aplicando diferencias de voltaje sobre los diodos de cada región .Este proceso se lleva a cabo para cada diodo hasta lograr que las cargas lleguen a la zona de salida.

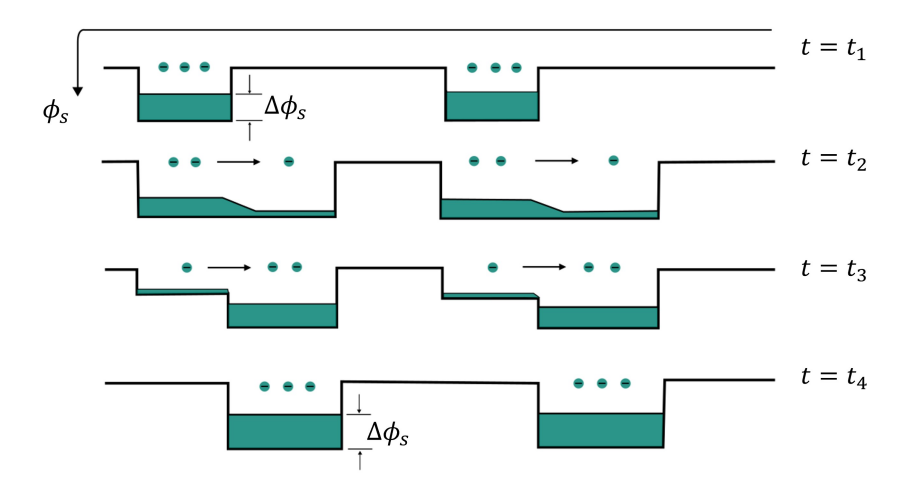

<span id="page-14-1"></span>Figura 9: Esquema de transporte de paquetes de carga por tiempos. Adaptado de [\(Barbe, 1975\)](#page-27-13).

### <span id="page-14-0"></span>2.2.2. Mecanismo de multiplicación de electrones acoplado al CCD

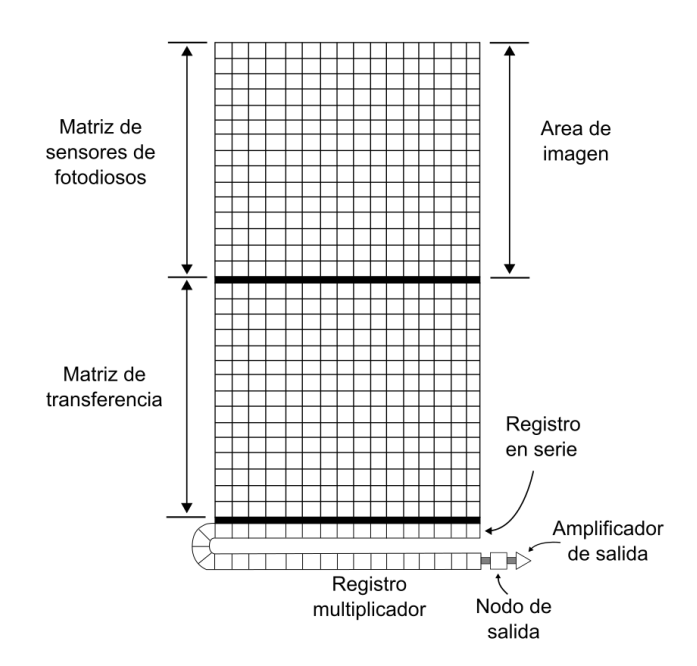

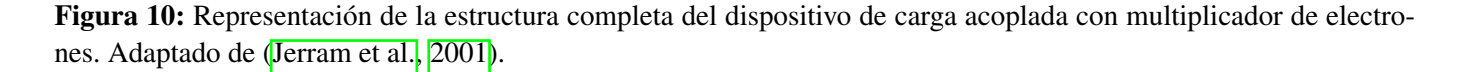

<span id="page-14-2"></span>El arreglo completo del dispositivo de carga acoplada con multiplicador de electrones se puede observar en la figura [10.](#page-14-2) Éste dispositivo consta esencialmente de 4 partes. La matriz de sensores de fotodiodos, la cual adquiere la información en forma de fotones y la acumula como paquetes de carga (elec-

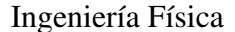

trones). A esta sección del dispositivo también se le conoce como área de píxeles activos, en particular, el CCD que se utiliza en el presente proyecto consta de un área activa de  $1004 \times 1002$  píxeles, cada píxel tiene un tamaño de 8×8 µ*m* contando así con un área activa de 8×8 mm. Posterior a esta parte del detector se encuentra la matriz de transferencia de imágenes, la cual se encuentra enmascarada por un escudo óptico [\(Nagarkar, Singh, Shestakova, y Gaysinskiy, 2005\)](#page-28-12). Ésta sección se utiliza como zona de almacenamiento de imágenes en el chip, una vez que el fotograma se ha transferido a ésta zona los datos se desplazan verticalmente fila por fila a la siguiente sección, el registro en serie. Ya que se encuentra la fila en el registro en serie los paquetes de carga se mueven individualmente hacia el registro multiplicador o de ganancia, en el cual se lleva a cabo el proceso de multiplicación de electrones para la toma de imágenes de baja iluminación, éste proceso se repite hasta completar la lectura de la imagen completa.

Como lo menciona [Dyumin, Smirnov, Davydov, y Myazin](#page-27-14) la manera en la que se lleva a cabo la multiplicación de electrones es mediante la ionización por impacto, también conocido como efecto avalancha. Dicho fenómeno se logra al aplicar un campo eléctrico grande entre dos diodos de transferencia de la sección de multiplicación como se muestra en la figura <sup>11</sup>, de este modo, cuando los electrones caen en éste campo eléctrico adquieren una probabilidad mínima de adquirir la velocidad suficiente para generar el par hueco-electrón al impactar con la red cristalina del material semiconductor. En cada cascada de multiplicación existe una probabilidad aproximada de que esto suceda del 1,5%, sin embargo, al tener múltiples de éstas etapas se consigue una ganancia considerable en cada paquete de carga.

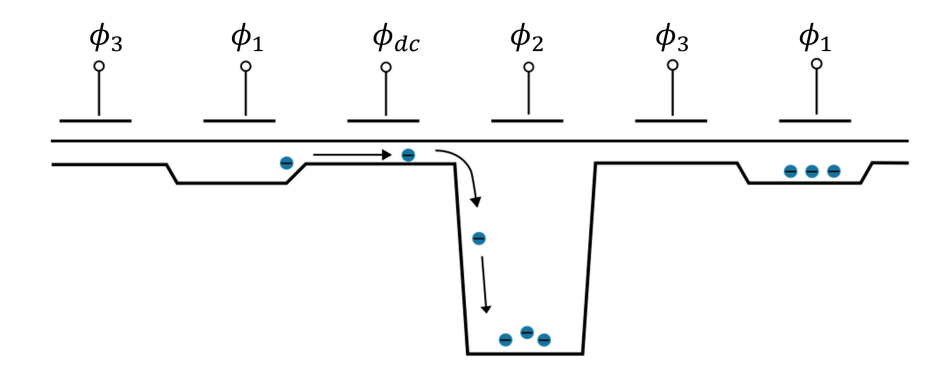

<span id="page-15-0"></span>Figura 11: Esquema de una de las etapas del registro de multiplicación. Adaptado de [\(Jerram et al., 2001\)](#page-28-11).

Según **Jerram et al.** en "The LLLCCD: Low Light Imaging without the need for an intensifier", la ganancia media por etapa (*R*) es del 0,01, por lo tanto, a lo largo de todo el registro de multiplicación la ganancia total de una lectura típica es:

$$
G = (1 + R)^n \tag{3}
$$

donde *n* es el número total de etapas del registro de multiplicación. El control de la ganancia se lleva a cabo mediante el fino control del pulso para el potencial  $\phi$ .

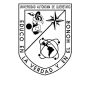

# <span id="page-16-0"></span>3. Metodología

# <span id="page-16-1"></span>3.1. Descripción del instrumento

El sistema de pinzas ópticas desarrollado en el laboratorio de Biofotónica del Centro de Física Aplicada y Tecnología Avanzada de la UNAM actualmente está montado en un microscopio invertido Olympus IX como se muestra en la figura  $\boxed{12}$ , y el diagrama óptico se muestra en la figura  $\boxed{13}$ . El sistema consta de un láser Opus de 1064 *nm* con una potencia de hasta 6 *W* y un haz de diámetro de 2 *mm*. El haz que se emite de ésta fuente se dirige directamente a un sistema de escaneo formado por un par de espejos galvanométricos GVS002 de Thorlabs, para posteriormente, a su salida, ser redirigidos a un juego de lentes que ensanchan y coliman el haz del láser hasta un diámetro lo suficientemente grande para cubrir la amplitud numérica del objetivo de microscopio.

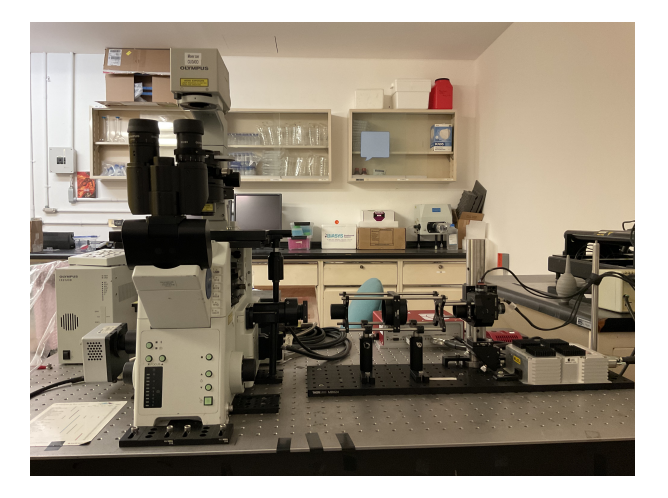

Figura 12: Sistema de pinzas ópticas: Láser, espejos galvanométricos y juego de lentes unidos al microscopio olympus IX y la cámara Andor Luca R para la visualización digital.

<span id="page-16-3"></span>Además, entre el trayecto comprendido entre el juego de lentes y el objetivo de microscopio se encuentra un espejo dicroico que forma parte del sistema del microscopio, éste espejo cumple la función de dirigir el haz de láser hacia la muestra, y a su vez, permitir el paso de la luz para la visualización digital de la misma y a partir de aquí el control de la posición del spot de láser. La visualización se lleva a cabo mediante el uso de una cámara Andor Luca R con tecnología EMCCD la cual trabaja a una temperatura de −20◦ *C*, y cuenta con un área activa de píxeles de 8×8 *mm*, una velocidad máxima de lectura de 13,5 *MHz* y una velocidad de 12,4 fotogramas por segundo.

## <span id="page-16-2"></span>3.2. Software de control

Para el fino control del sistema de pinzas ópticas y su visualización se desarrolló un software que se encuentra comunicado con la cámara EMCCD, el sistema de escaneo y la platina nanométrica, dicho software contiene una interfaz de usuario o GUI, por sus siglas en ingles, desde la cual se puede interactuar

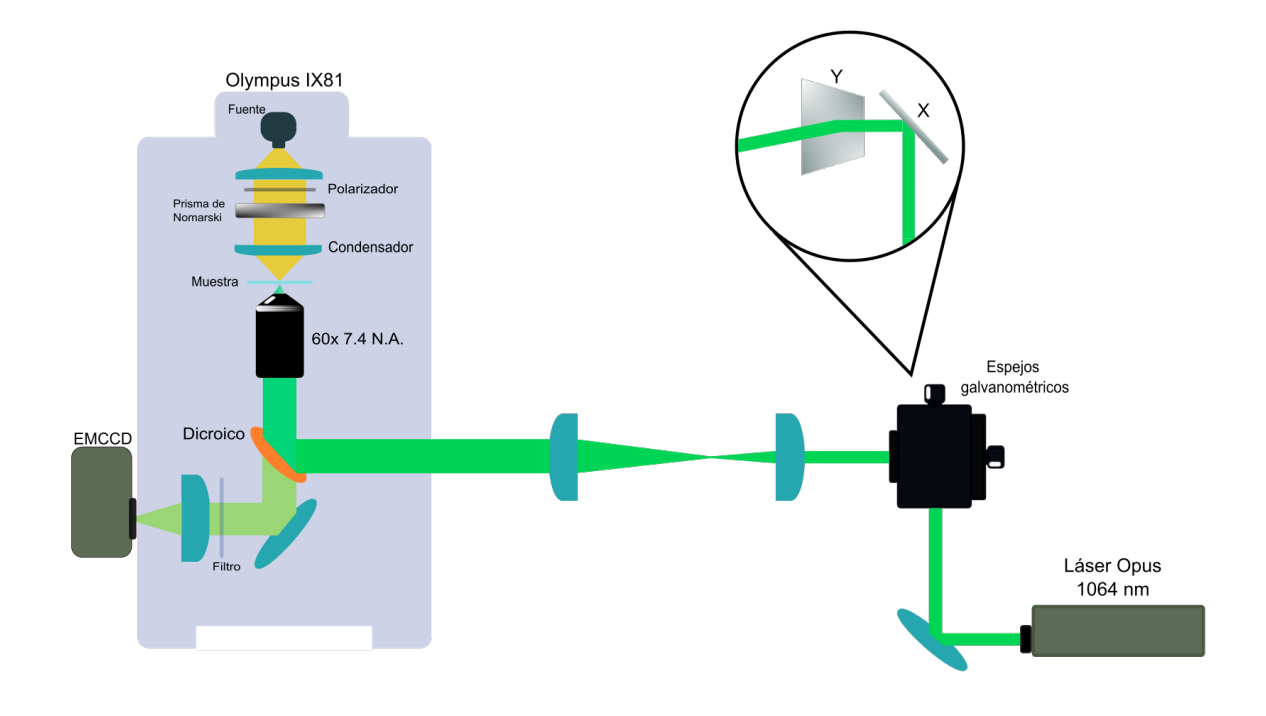

<span id="page-17-1"></span>Figura 13: Recorrido óptico desde la fuente de láser hasta la muestra y su detección con la cámara EMCCD

con el sistema descrito anteriormente. Ésta interfaz de usuario presenta dos secciones principales, la sección de configuración y calibración, y la sección de control del sistema. Cada una de estas secciones está dirigida a una tarea principal y específica que permite tener un mayor control sobre el software y por ende del sistema.

#### <span id="page-17-0"></span>3.2.1. Rutina de configuración y calibración

La interfaz de usuario desarrollada cumple dos funciones principales, el poder observar y el poder manipular las pinzas ópticas. En primer lugar es necesario poder realizar ajustes y configuraciones en la iluminación digital, referentes a la sensibilidad del detector, éste paso es esencial debido a que cada experimento requiere una configuración particular de iluminación en el microscopio o sistema en general. Así, a ésta primera sección del software o rutina de configuración y calibración se le implementaron dos parámetros ajustables de iluminación, los cuales son el tiempo de exposición y la ganancia.

El tiempo de exposición hace referencia al tiempo de cada obturación, es decir, es el tiempo en el que la zona activa de píxeles detecta electrones. Debido a que los valores de éste parámetro se manejan en segundos, cuando son muy altos la visualización de imágenes en tiempo real se ve afectada, por tal motivo se le añadió un parámetro adicional, la ganancia, éste parámetro se encuentra en la misma sección y hace referencia a la multiplicación de electrones que realiza el detector posterior a la obtención de datos y previo a su muestra. El ajuste de éstos parámetros en conjunto con una correcta iluminación de la muestra permite un mejor control del sistema, además de una mejor visualización de los datos.

Por otra parte, el control del spot de láser está directamente ligado con la obtención de imágenes adquiridas con la cámara EMCCD, esto debido a que se debe hacer una relación entre la posición en píxeles del láser sobre la imagen y el movimiento angular de los espejos galvanométricos. Tal relación se lleva a cabo mediante un proceso automático de calibración, en el cual se genera una ecuación de voltaje para cada espejo galvanométrico. Éstas ecuaciones se encuentran a partir de tres posiciones aleatorias que toman los espejos en conjunto con la detección del spot del láser sobre la imagen en cada una de estas posiciones. Dicho proceso se incluyó en una subrutina dentro de ésta misma rutina principal, la opción se muestra en la pantalla principal de la GUI.

Además, dentro de ésta misma sección se sumaron las opciones para guardar imágenes y video, cada una de las opciones tiene su propia rutina de guardado y configuración. Para el caso de adquisición de imagen, la configuración de la toma es automática con los ajustes previamente establecidos de iluminación, solamente solicita al usuario la ruta de guardado posterior a la adquisición. Al elegir la opción de toma y guardado de video se despliega una pantalla de configuración, en la cual se agregaron los parámetros de video relacionados con la cantidad de imágenes y tiempo entre imagen. Los parámetros de iluminación para video se toman automáticamente de su previo ajuste, al igual que con las imágenes, la ruta de guardado se solicita al final de la adquisición.

La quinta y última opción incorporada sobre ésta rutina principal es el botón para dirigirse a la rutina secundaria o rutina de control del sistema de pinzas ópticas, a ésta rutina de control no se puede acceder si la calibración posición-voltaje no se ha realizado.

#### <span id="page-18-0"></span>3.2.2. Rutina de control del sistema de pinzas ópticas

Dentro de esta segunda sección del programa de control del sistema de pinzas ópticas se implementó un conjunto de rutinas para la manipulación del láser, además del control de la platina nanométrica. Como se mencionó anteriormente, es posible acceder a esta sección únicamente después de realizar la calibración posición-voltaje del sistema.

Una vez que se ejecuta esta sección del programa, automáticamente se muestra video en tiempo real y el software ejecuta la rutina de control por defecto, la cual contiene la lógica para el movimiento y posicionamiento del spot por arrastre. En este punto el usuario es capaz de mover el láser desplazándolo con el cursor sobre la pantalla de imagen, sin embargo, es necesario activar dicha rutina, para ello se implementó la funcionalidad de activación al presionar la tecla "ctrl", de este modo, la posición de la pinza óptica no cambia cada vez que el cursor se posiciona sobre la imagen, solamente cuando se usa la adecuada combinación de teclas.

Para poder cambiar de una rutina de movimiento a otra se agregó una caja de opciones, dentro

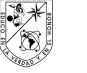

de la cual es posible seleccionar entre arrastre/posicionamiento y oscilación. En la rutina de oscilación se implementó un sistema de selección de puntos de referencia para el movimiento; el software solicita al usuario elegir dos puntos sobre la imagen de video, para poder fijarlos se posiciona el cursor en la posición deseada para el primer punto y se presiona la tecla "1", para la segunda posición se utiliza la tecla "2". Para llevar a efecto las oscilaciones, se agregó un botón que ejecuta un programa en paralelo con las herramientas necesarias para su configuración y ejecución de los movimientos.

Los movimientos del láser sobre la muestra, a partir de su ejecución desde la imagen desplegada en la GUI, pueden llegar a no ser lo suficientemente precisos. Por ello, se agregó al software el control de la platina nanométrica, con lo cual es posible mover la base de las muestras distancias del orden de nanómetros, asegurando la correcta posición del spot del láser. Dentro de la GUI se implementó un botón que corre en paralelo el software de control de la platina llamado Nano-Drive.

#### <span id="page-19-0"></span>3.2.3. Diagrama de flujo del programa

En la figura  $\overline{14}$  se muestra el diagrama de flujo que contiene la lógica general del programa, en este mismo diagrama se pueden apreciar las dos secciones que componen el software

Como se puede observar, en el diagrama de flujo se denotan más claramente las dos secciones que componen al software, además, se puede apreciar que por defecto, el software siempre comenzará a correr en el primer panel, esto con la finalidad de poder ajustar y calibrar el sistema para un buen funcionamiento, una vez hecho esto, es posible entrar al segundo panel saliendo del principal.

# <span id="page-19-1"></span>4. Resultados

A continuación se muestran las imágenes de la interfaz de usuario desarrollada a lo largo del proyecto, en las cuales se pueden apreciar las secciones descritas anteriormente y sus componentes.

En la figura <sup>15</sup> se puede observar el panel principal del software, el cual contiene las herramientas de configuración para una correcta visualización como el tiempo de exposición y la ganancia, que se muestran como parámetros ajustables en las barras con los nombres "Exposure Time" y "EM Gain" respectivamente. También se puede observar el botón "Calibrate", con el cual se ejecuta la rutina encargada de relacionar adecuadamente el sistema de escaneo con la posición de la pinza en la imagen. Además, dentro de esta misma sección se encuentran los botones para guardar imágenes y video, y el botón encargado de ejecutar la sección de control.

El panel de control de la pinza óptica se muestra en la figura  $\overline{16}$ , en esta sección se encuentran las herramientas y rutinas necesarias para la manipulación del láser, como se observa en la imagen, a la derecha de la ventana de imagen se encuentra una caja de opciones, la cual contiene los tipos de movimiento o dinámicas desarrolladas en esta versión del software y desde donde se puede acceder a ellas, estas opciones se pueden apreciar en la figura [17.](#page-23-1) Por otra parte, dentro de este mismo panel se encuentra la opción de

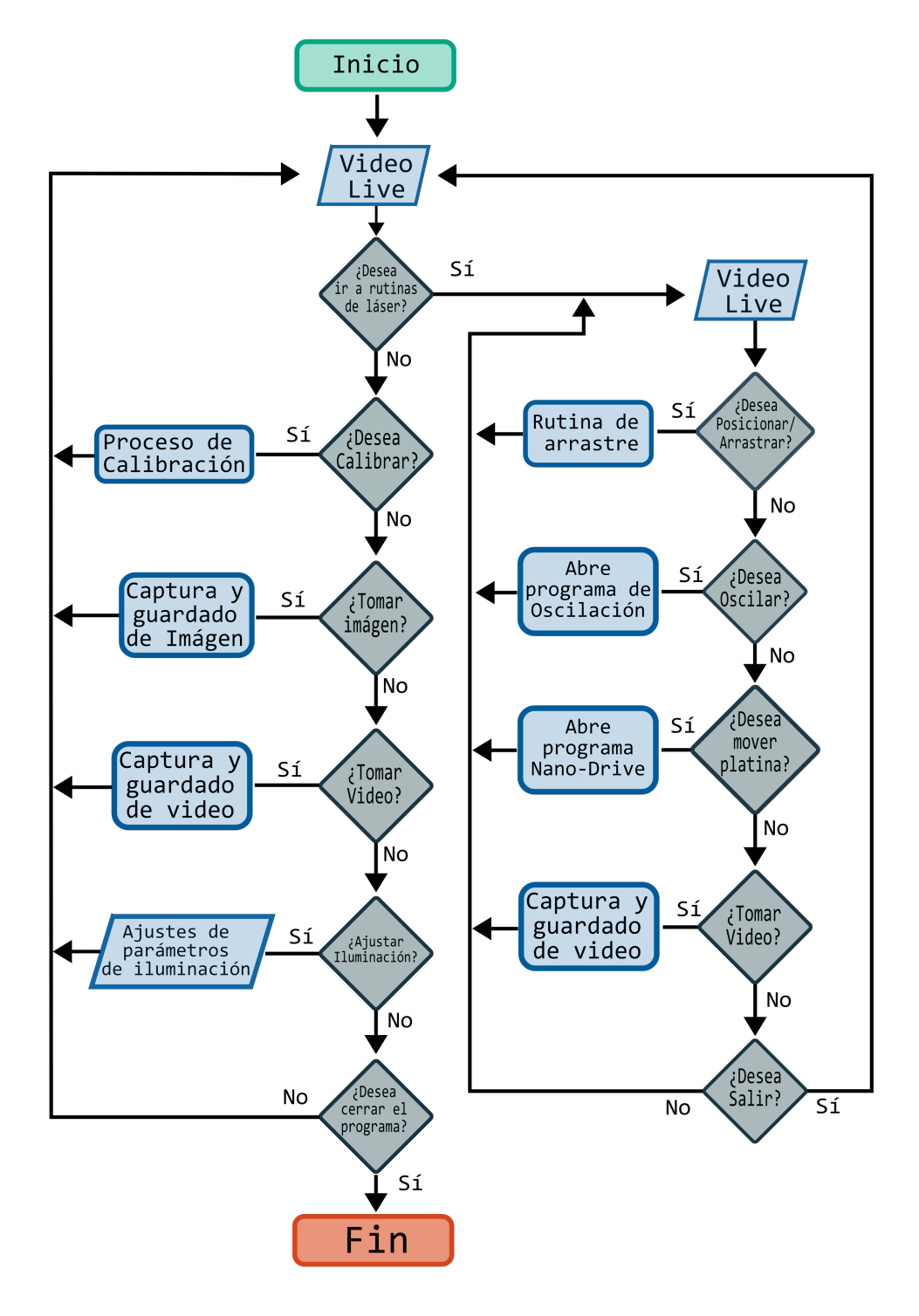

<span id="page-20-0"></span>Figura 14: Diagrama de flujo de la lógica del software, consta de una rutina principal y una subrutina que contiene las rutinas relacionadas con el control y manipulación de la trampa óptica y su visualización.

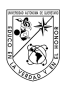

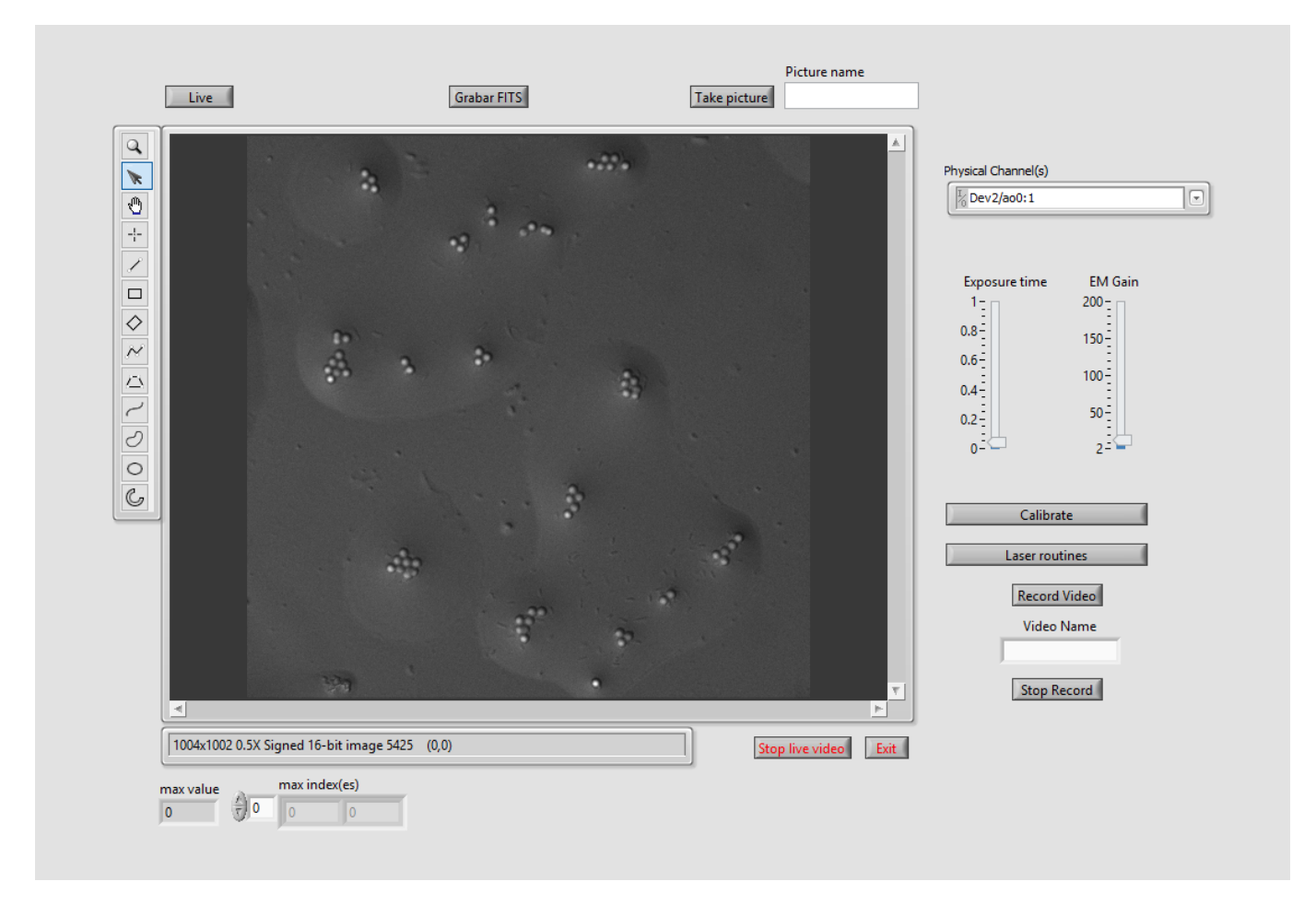

<span id="page-21-0"></span>Figura 15: Imagen de la pantalla principal y primera sección de la interfaz de usuario o GUI, en la cual se pueden ajustar los parámetros de configuración y calibración del software.

grabar video en formato FITS.

Si se selecciona la opción de oscilación, posterior a seleccionar los puntos de referencia para las oscilaciones, se ejecuta la oscilación con el botón "oscilate", el cual abre un programa en paralelo y su interfaz se muestra en la figura <sup>18</sup>, en esta imagen se pueden observar dos paneles, el de visualización a la izquierda y el de ajustes de oscilación a la derecha.

Por último, en las figuras  $\boxed{19}$  y  $\boxed{20}$  se muestran las ventanas relacionas con la configuración de video y el guardado del archivo resultante. La ventana emergente que se observa en la figura <sup>19</sup> corresponde al panel en el cual el usuario puede ajustar los parámetros para toma y guardado de video, se pueden ajustar parámetros como la cantidad de imágenes y tiempo entre imagen, además muestra datos sobre el estado de la toma. Por otra parte en la figura  $\overline{20}$  se muestra la ventana emergente que permite al usuario explorar en los archivos del ordenador y seleccionar la ruta deseada para guardar el archivo resultante.

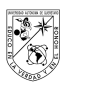

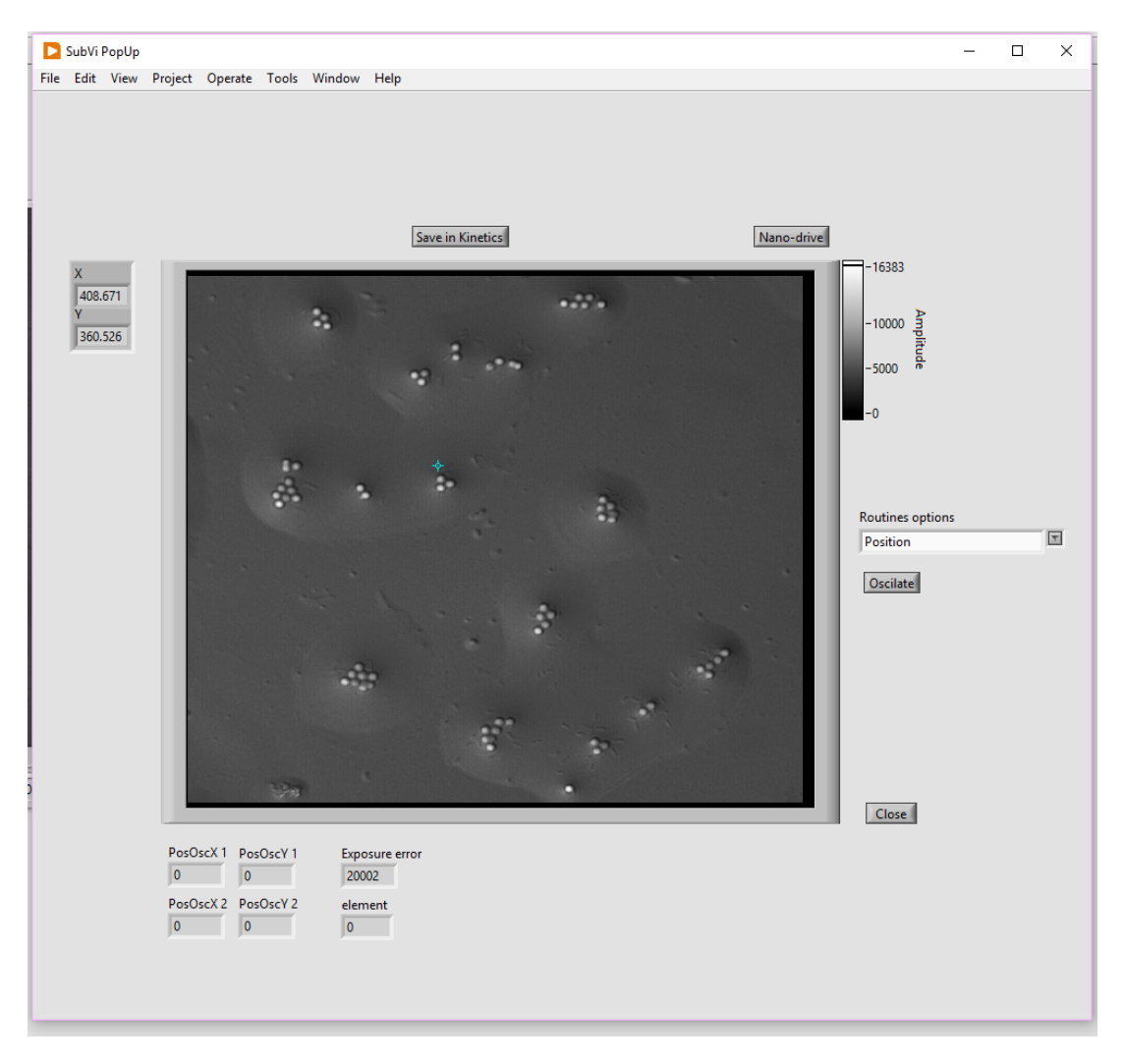

<span id="page-22-0"></span>Figura 16: Imageb de la interfaz secundaria o sección de control del sistema de pinzas óptico.

Como muestra de la funcionalidad correcta del software, en la figura [21](#page-25-0) se muestra una secuencia de imágenes obtenidas mediante la rutina de captura de video, en realidad, la captura de video que realiza éste software se lleva a cabo como un sistema de captura continua de imágenes que se guardan en un mismo archivo en formato FITS, el cual puede reproducirse o visualizarse con ayuda de programas enfocados en el procesamiento digital de imágenes tales como "ImageJ", esto con el fin de poder manipular y tratar con mayor facilidad los datos adquiridos en experimentos. La secuencia de imágenes que se muestran en la figura [21](#page-25-0) fue tomada durante la ejecución de la rutina de oscilación con una micro esfera de sílice atrapada por la pinza óptica, las imágenes muestran una oscilación completa del láser.

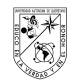

<span id="page-23-0"></span>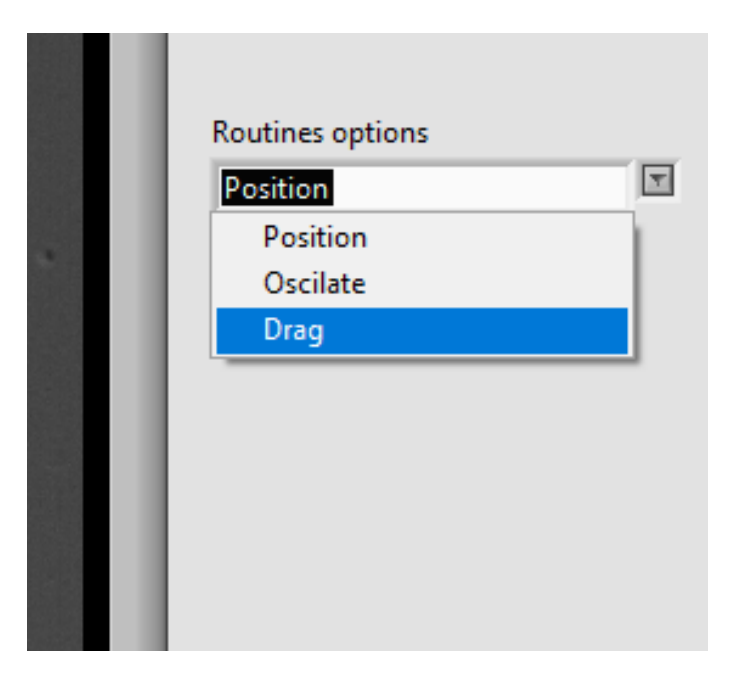

Figura 17: Imagen de la caja de opciones de control para el láser.

<span id="page-23-1"></span>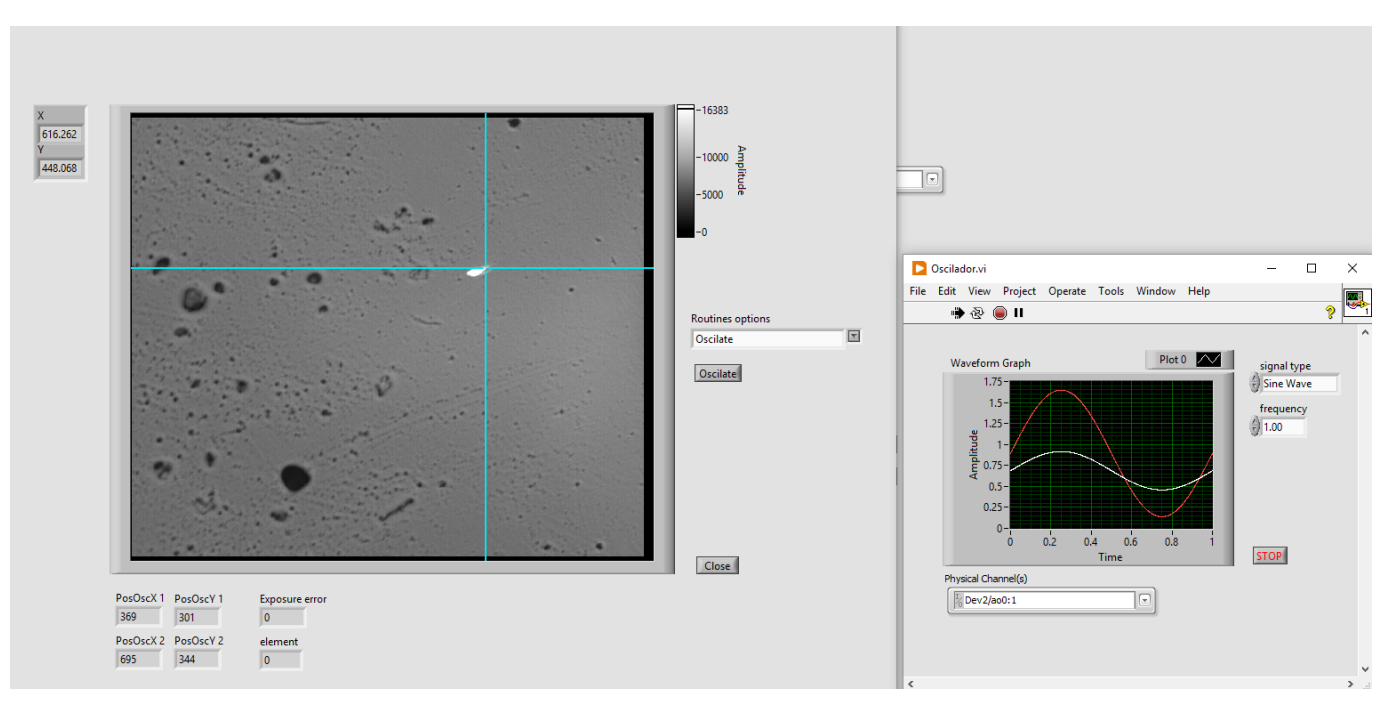

<span id="page-23-2"></span>Figura 18: Imagen de la pantalla de configuración y ejecución de oscilaciones.

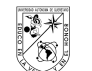

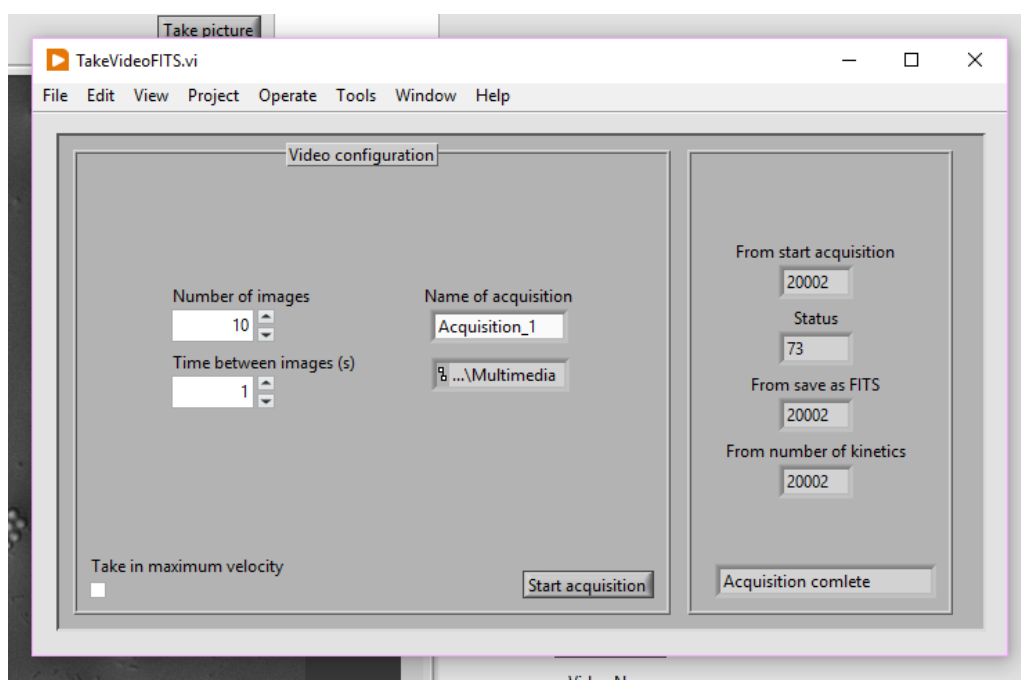

<span id="page-24-0"></span>Figura 19: Imagen de la pantalla de configuración de video y estatus de la toma.

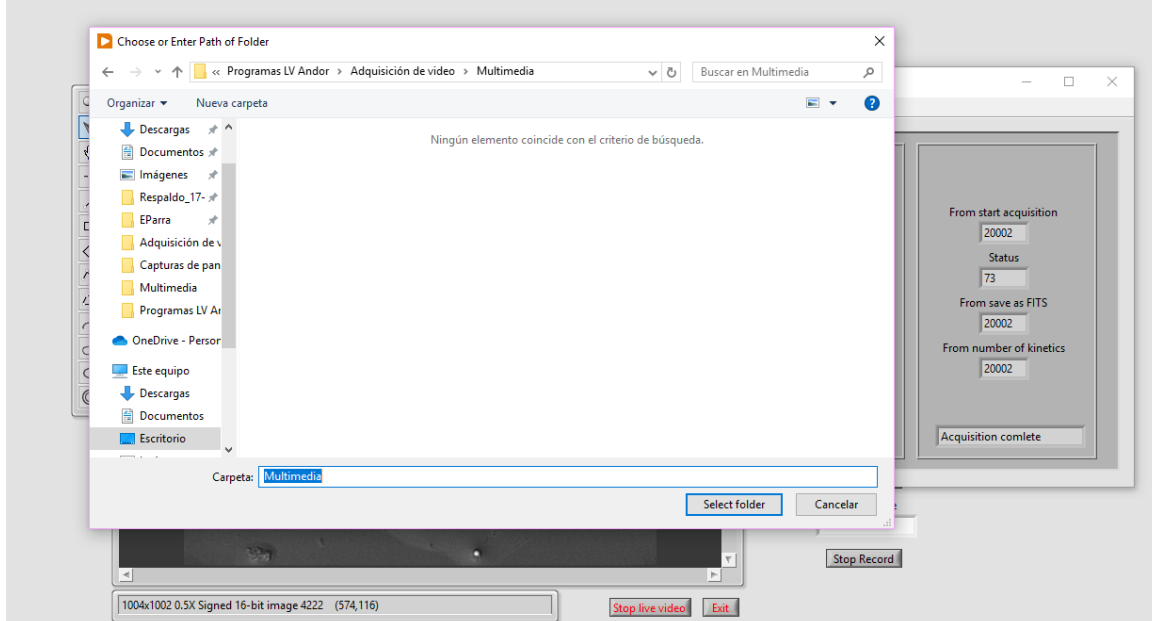

<span id="page-24-1"></span>Figura 20: Imagen de la selección de folder de guardado de archivos de video e imagen.

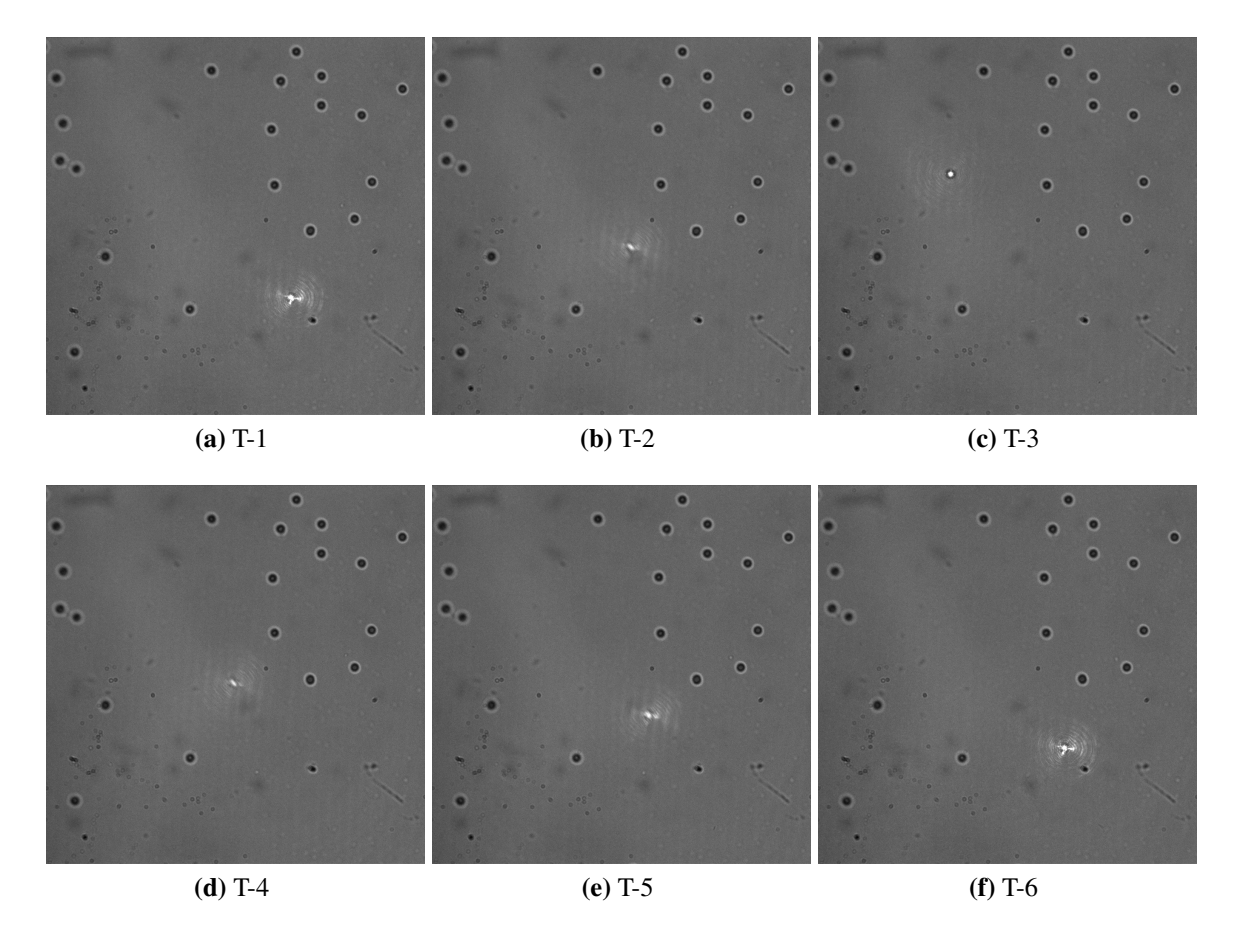

<span id="page-25-0"></span>Figura 21: Ejecución de rutina de oscilación y captura de imágenes mediante protocolo kinetics.

# 5. Discusión de resultados y conclusiones.

El objetivo de este proyecto fue desarrollar una interfaz de usuario con las características y funcionalidades necesarias para llevar a cabo el posicionamiento de un sistema de pinzas ópticas. La idea de este proyecto y su objetivo surgió como parte de un proyecto de investigación de cáncer de próstata en el cual es necesario realizar mediciones de fuerzas a escalas microscópicas sobre células, tales mediciones requieren de un fino control de los componentes microscópicos que se desean manipular. Este trabajo busca suprimir las limitantes de control que se tienen actualmente sobre las pinzas ópticas desarrolladas en el laboratorio de Biofotónica del CFATA, ya que tiene implementadas rutinas capaces de detectar la posición en tiempo real del spot de láser y a partir de esta detección modificar su posición y llevar a cabo movimientos automatizados y controlados.

Para poder llevar a cabo el control de la posición del spot, se partió del hecho de que la cámara utilizada es capaz de detectar la longitud de onda del láser en cuestión, lo cual se puede ver como paquetes de electrones detectados por la cámara, y a su vez, digitalmente, se traduce como valores máximos en

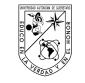

los píxeles de la zona de incidencia del láser. Gracias a la presencia de estas zonas de valores máximos es posible localizar el spot de láser, además, como se mencionó a lo largo del trabajo, el sistema óptico cuenta con un sistema de escaneo que se encarga de mover físicamente la trampa óptica. Utilizando en conjunto ambas herramientas se llevó a cabo el diseño de un programa de software que relaciona los voltajes suministrados al sistema de escaneo con la posición del spot del láser dentro de la imagen. Una vez que se logró tener a estas dos herramientas trabajando en conjunto, se procedió a desarrollar una rutina capaz de detectar la posición del cursor sobre la imagen en función de los píxeles, de este modo, las coordenadas del cursor sirven como valor de entrada a la rutina que relaciona posición-voltaje para finalmente generar un movimiento del láser hacía la posición del cursor sobre la imagen.

Para poder visualizar y realizar los movimientos en tiempo real, se intercalaron las rutinas de movimiento con las rutinas de adquisición y renderizado de imágenes para video, logrando obtener un control y visualización de la pinza óptica en el cual la diferencia de tiempo entre el ingreso de una posición, el posicionamiento de la trampa y su visualización, en la mayoría de los casos, es prácticamente imperceptible, ello depende de los tiempos de exposición de imagen, y la velocidad a la cual se mueva la trampa, ya que si las velocidades de muestreo se ven superadas por la velocidad del movimiento del cursor, se logra percibir el desface existente.

En conclusión este proyecto es un primer paso para tener un sistema de visualización y manipulación eficiente para trampas ópticas que permita realizar experimentos y proyectos de investigación con mayor facilidad y eficiencia. Debido a que el sistema es independiente al microscopio sobre el cual se realizan los atrapamientos, es posible adaptarlo a otros sistemas de microscopios tales como el Zeiss Axio Observer, siempre y cuando sea posible llevar a cabo las visualizaciones con la cámara Andor Luca R.

# <span id="page-27-0"></span>Referencias

- <span id="page-27-9"></span>Ashkin, A. (1970). Acceleration and trapping of particles by radiation pressure. *Physical review letters*, *24*(4), 156.
- <span id="page-27-10"></span>Ashkin, A., Dziedzic, J. M., Bjorkholm, J. E., y Chu, S. (1986). Observation of a single-beam gradient force optical trap for dielectric particles. *Optics letters*, *11*(5), 288–290.
- <span id="page-27-2"></span>Avila, R., Ascencio-Rodríguez, J., Tapia-Merino, D., Rodríguez-Herrera, O. G., y González-Suárez, A. (2017). Optical concatenation of a large number of beads with a single-beam optical tweezer. *Optics Letters*, *42*(7), 1393–1396. Descargado de <https://doi.org/10.1364/OL.42.001393>
- <span id="page-27-3"></span>Avila, R., Medina-Villalobos, N., Tamariz, E., Chiu, R., Lopez-Marín, L. M., Acosta, A., y Castaño, V. (2014). Optical tweezers experiments for fibroblast cell growth stimulation. En *Biophotonics: Photonic solutions for better health care iv* (Vol. 9129, p. 91291U). Descargado de [https://doi.org/](https://doi.org/https://doi.org/10.1117/12.2064939) [https://doi.org/10.1117/12.2064939](https://doi.org/https://doi.org/10.1117/12.2064939)
- <span id="page-27-1"></span>Avila, R., Rodríguez-Herrera, O., González-Suárez, A., y Ascencio-Rodríguez, J. (2015). Optical chaining of tens of silica beads with single trap. En *Optical trapping applications.*
- <span id="page-27-4"></span>Avila, R., Tamariz, E., Medina-Villalobos, N., Andilla, J., Marsal, M., y Loza-Alvarez, P. (2018). Effects of near infrared focused laser on the fluorescence of labelled cell membrane. *Scientific reports*, *8*(1), 1–11. Descargado de <https://doi.org/https://doi.org/10.1038/s41598-018-36010-1>
- <span id="page-27-6"></span>Avila, R., Zúñiga, C. A., Tapia-Rodríguez, J. J., Sánchez, L. J., Cruz-González, I., Avilés, J. L., . . . Carrasco, E. (2016, aug). LOLAS-2: Redesign of an optical turbulence profiler with high altitude-resolution. *Publications of the Astronomical Society of the Pacific, 128(968), 105001. Descargado de [https://](https://doi.org/10.1088/1538-3873/128/968/105001)* [doi.org/10.1088/1538-3873/128/968/105001](https://doi.org/10.1088/1538-3873/128/968/105001) doi: 10.1088/1538-3873/128/968/105001
- <span id="page-27-7"></span>Avilés, J., Avila, R., Butterley, T., Wilson, R., Chun, M., Carrasco, E., . . . Cuevas, S. (2012). Self-adjusting data acquisition system for low layer scidar. *Monthly Notices of the Royal Astronomical Society*, *423*(1), 900–908.
- <span id="page-27-13"></span>Barbe, D. F. (1975). Imaging devices using the charge-coupled concept. *Proceedings of the IEEE*, *63*(1), 38–67.
- <span id="page-27-11"></span>Bowman, R. W., y Padgett, M. J. (2013). Optical trapping and binding. *Reports on Progress in Physics*, *76*(2), 026401.
- <span id="page-27-12"></span>Boyle, W. S., y Smith, G. E. (1970). Charge coupled semiconductor devices. *Bell System Technical Journal*, *49*(4), 587–593.
- <span id="page-27-8"></span>Chong, F., Coates, C. G., Denvir, D. J., McHale, N. G., Thornbury, K. D., y Hollywood, M. A. (2004). Optimization of spinning disk confocal microscopy: synchronization with the ultra-sensitive emccd. En *Three-dimensional and multidimensional microscopy: Image acquisition and processing xi* (Vol. 5324, pp. 65–76). Descargado de <https://doi.org/10.1117/12.529220>
- <span id="page-27-14"></span>Dyumin, V., Smirnov, K., Davydov, V., y Myazin, N. (2019). Charge-coupled device with integrated electron multiplication for low light level imaging. En *2019 ieee international conference on electrical engineering and photonics (eexpolytech)* (pp. 308–310).
- <span id="page-27-5"></span>Elosegui-Artola, A., Oria, R., Chen, Y., Kosmalska, A., Pérez-González, C., Castro, N., . . . Roca-Cusachs, P. (2016). Mechanical regulation of a molecular clutch defines force transmission and transduction in response to matrix rigidity. *Nature cell biology*, *18*(5), 540–548. Descargado de [https://doi.org/](https://doi.org/https://doi.org/10.1038/ncb3336)

[https://doi.org/10.1038/ncb3336](https://doi.org/https://doi.org/10.1038/ncb3336)

- <span id="page-28-6"></span>Fukasawa, M., Matsushita, A., y Korc, M. (2007). Neuropilin-1 interacts with integrin  $\beta$ 1 and modulates pancreatic cancer cell growth, survival and invasion. *Cancer biology & therapy*, *6*(8), 1184–1191. Descargado de <https://doi.org/https://doi.org/10.4161/cbt.6.8.4363>
- <span id="page-28-3"></span>Gluzman-Poltorak, Z., Cohen, T., Herzog, Y., y Neufeld, G. (2000). Neuropilin-2 is a receptor for the vascular endothelial growth factor (vegf) forms vegf-145 and vegf-165 [corrected]. *The Journal of biological chemistry*, *275*(24), 18040–18045. Descargado de [https://doi.org/10.1074/jbc](https://doi.org/10.1074/jbc.M909259199) [.M909259199](https://doi.org/10.1074/jbc.M909259199)
- <span id="page-28-11"></span>Jerram, P., Pool, P. J., Bell, R., Burt, D. J., Bowring, S., Spencer, S., . . . Heyes, P. S. (2001). The llccd: low-light imaging without the need for an intensifier. En *Sensors and camera systems for scientific, industrial, and digital photography applications ii* (Vol. 4306, pp. 178–186).
- <span id="page-28-10"></span>Jones, P. H., Maragò, O. M., y Volpe, G. (2015). *Introduction*. Cambridge University Press. doi: 10.1017/ CBO9781107279711.002
- <span id="page-28-4"></span>Kawakami, T., Tokunaga, T., Hatanaka, H., Kijima, H., Yamazaki, H., Abe, Y., . . . Nakamura, M. (2002). Neuropilin 1 and neuropilin 2 co-expression is significantly correlated with increased vascularity and poor prognosis in nonsmall cell lung carcinoma. *Cancer: Interdisciplinary International Journal of the American Cancer Society*, *95*(10), 2196–2201. Descargado de [https://doi.org/10.1002/](https://doi.org/10.1002/cncr.10936) [cncr.10936](https://doi.org/10.1002/cncr.10936)
- <span id="page-28-7"></span>Maric, G., Annis, M., Dong, Z., Rose, A., Ng, S., Perkins, D., ... Siegel, P. (2015). Gpnmb cooperates with neuropilin-1 to promote mammary tumor growth and engages integrin  $\alpha 5\beta 1$  for efficient breast cancer metastasis. *Oncogene*, *34*(43), 5494–5504.
- <span id="page-28-12"></span>Nagarkar, V. V., Singh, B., Shestakova, I., y Gaysinskiy, V. (2005). Design and performance of an emccd based detector for combined spect/ct imaging. En *Ieee nuclear science symposium conference record, 2005* (Vol. 4, pp. 2179–2182).
- <span id="page-28-5"></span>Parikh, A. A., Fan, F., Liu, W. B., Ahmad, S. A., Stoeltzing, O., Reinmuth, N., ... Ellis, L. M. (2004). Neuropilin-1 in human colon cancer: expression, regulation, and role in induction of angiogenesis. *The American journal of pathology*, *164*(6), 2139–2151. Descargado de [https://doi.org/](https://doi.org/10.1016/S0002-9440(10)63772-8) [10.1016/S0002-9440\(10\)63772-8](https://doi.org/10.1016/S0002-9440(10)63772-8)
- <span id="page-28-8"></span>Skvarč, J., y Tulloch, S. (2008). On-sky performance of the tip-tilt correction system for glas using an emccd camera. En *Adaptive optics systems* (Vol. 7015, pp. 1195–1205).
- <span id="page-28-2"></span>Soker, S., Takashima, S., Miao, H. Q., Neufeld, G., y Klagsbrun, M. (1998). Neuropilin-1 is expressed by endothelial and tumor cells as an isoform-specific receptor for vascular endothelial growth factor. *Cell*, *92*(6), 735–745. Descargado de [https://doi.org/10.1016/S0092-8674\(00\)81402-6](https://doi.org/10.1016/S0092-8674(00)81402-6)
- <span id="page-28-9"></span>Stehbens, S., Pemble, H., Murrow, L., y Wittmann, T. (2012). Imaging intracellular protein dynamics by spinning disk confocal microscopy. *Methods in enzymology*, *504*, 293–313.
- <span id="page-28-0"></span>Suarez, A. G. (2017). Esparcimiento de una onda electromagnética enfocada sobre una esfera micrométrica de sílice: simulación numérica. *Universidad Autónoma de México*.
- <span id="page-28-1"></span>Valdemar-Aguilar, C. M., Manisekaran, R., Avila, R., Compeán-García, V. D., Nava-Mendoza, R., y Lopez-Marin, L. M. (2020). Pathogen associated molecular pattern-decorated mesoporous silica—a colloidal model for studying bacterial-host cell interactions. *Biointerphases*, *15*(4), 041003. Descargado de <https://doi.org/https://doi.org/10.1116/6.0000168>
- <span id="page-29-0"></span>Villalobos, N. L. (2018). *Mecanismos biológicos que intervienen en el guiado óptico de proyecciones neuronales* (Tesis Doctoral no publicada). Universidad Veracruzana.
- <span id="page-29-1"></span>Yaqoob, U., Cao, S., Shergill, U., Jagavelu, K., Geng, Z., Yin, M., . . . others (2012). Neuropilin-1 stimulates tumor growth by increasing fibronectin fibril assembly in the tumor microenvironment. *Cancer research*, *72*(16), 4047–4059. Descargado de [https://doi.org/10.1158/0008-5472.CAN-11](https://doi.org/10.1158/0008-5472.CAN-11-3907)  $-3907$
- <span id="page-29-2"></span>Zúñiga Romero, C. A. (2013). *Análisis del centelleo estelar implementando el método lolas a un telescópio ritchey-chrétien para el estudio de la turbulencia atmosférica* (Tesis Doctoral no publicada). Universidad Autónoma de México.